## KEYBOARD SHORTCUTS

Using these keyboard shortcuts to perform simple yet common computer tasks can help save time as well as prevent repetitive motion use of the computer mouse. To use these shortcuts simply press and hold down the keys shown for the desired result.

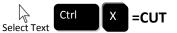

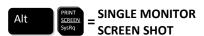

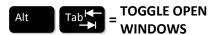

### Ctrl S =SAVE

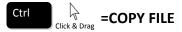

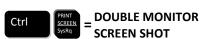

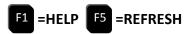

#### SYMBOLS

Hold down the ALT button then enter the four digit code using the 10-key number pad. (The numbers do <u>not</u> need to be held down together.) Once you have entered the numbers, release the ALT key and your symbol will appear.

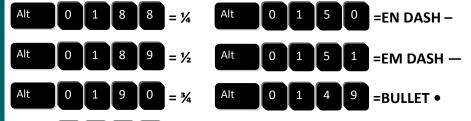

Alt 0 2 4 1 = 
$$\tilde{n}$$
 Alt 0 1 6 9 = COPYRIGHT ©

**NBSIA Member Services Presents** 

# KEYBOARD SHORTCUTS

Using these keyboard shortcuts to perform simple yet common computer tasks can help save time as well as prevent repetitive motion use of the computer mouse. To use these shortcuts simply press and hold down the keys shown for the desired result.

### SYMBOLS

Hold down the ALT button then enter the four digit code using the 10-key number pad. (The numbers do <u>not</u> need to be held down together.) Once you have entered the numbers, release the ALT key and your symbol will appear.

Alt 0 1 8 8 = 
$$\frac{1}{4}$$
 Alt 0 1 5 0 = EN DASH -

Alt 0 1 8 9 = 
$$\frac{1}{2}$$
 Alt 0 1 5 1 = EM DASH —

Alt 0 1 9 0 = 
$$\frac{3}{4}$$
 Alt 0 1 4 9 = BULLET •

t 0 2 4 1 = 
$$\tilde{n}$$
 Alt 0 1 6 9 = COPYRIGHT ©

t 0 2 3 3 = 
$$\acute{e}$$
 Alt 0 1 7 6 = DEGREE °